# **BAB III METODE PENELITIAN**

#### **3.1 Desain Penelitian**

Penelitian ini merupakan penelitian *ex post facto*. Karena dalam penelitian ini diperoleh adalah data dari peristiwa yang sudah berlangsung, tanpa diberikan perlakuan apapun. Pendekatan yang dilakukan dalam penelitian ini adalah pendikatan kuantitatif, artinya semua informasi atau data diwujudkan dalam bentuk angka dan dianalisis secara statistik

Sukmadinata, N.S (2006: 55) menyatakan penelitian *ex post facto* (*ex post facto research*) meneliti hubungan sebab akibat yang tidak dimanipulasi atau diberi perlakuan (dirancang dan dilaksanakan) oleh peneliti. Penelitian ekspos fakto dilakukan terhadap program, kegiatan yang telah berlangsung atau telah terjadi. Penelitian ekspost fakto tidak ada pengontrolan variabel dan biasannya tidak ada pra tes.

Penelitian *ex post facto* merupakan penelitian yang bertujuan menemukan penyebab yang memungkinkan perubahan perilaku, gejala atau fenomena yang disebabkan oleh suatu peristiwa, perilaku atau hal-hal yang menyebabkan perubahan pada variabel bebas yang secara keseluruhan sudah terjadi.

Penelitian *ex post facto* merupakan penelitian yang variabel-variabel bebasnya telah terjadi perlakuan atau treatment tidak dilakukan pada saat penelitian berlangsung, sehingga penelitian ini biasanya dipisahkan dengan penelitian eksperimen. Peneliti ingin melacak kembali, jika dimungkinkan, apa yang menjadi faktor penyebab terjadinya sesuatu.

Pemilihan metode ini didasarkan pada keinginan peneliti untuk mendapatkan gambaran mengenai supervisi kepala sekolah, kepemimpinan kepala sekolah, dan kinerja guru Sekolah Menegah Pertama kecamatan Pasir Sakti Kabupaten Lampung Timur, serta pengaruhnya baik langsung maupun tidak langsung dari variabel-variabel penelitian yang ditetapkan sebagai berikut :

Supervisi kepala sekolah berfungsi sebagai variabel bebas (independent variable) yang selanjutnya diberi notasi  $X_1$ .

Kepemimpinan kepala sekolah berfungsi sebagai variabel bebas (independent variable) yang selanjutnya diberi notasi  $X_2$ .

Kinerja guru berfungsi sebagai variabel terikat (dependent variable) yang selanjutnya diberi notasi Y

Penggunaan metode deskriptif diharapkan akan diperoleh data yang hasilnya akan diolah dan dianalisis serta akhirnya ditarik sebuah kesimpulan. Kesimpulan yang dibuat akan berlaku bagi seluruh populasi yang menjadi obyek penelitian.

#### **3.2 Populasi**

Populasi adalah wilayah generalisasi yang terdiri atas obyek atau subyek yang mempunyai kualitas dan karakteristik tertentu (Sugiyono 2009:117). Populasi dalam penelitian ini adalah seluruh guru di SMP di Kecamatan Pasir Sakti Kabupaten Lampung Timur yang berjumlah 60 orang yang tersebar di empat SMP. Populasi dalam penelitian ini seperti terdapat pada tabel berikut:

| No.    | Sekolah                     | Jumlah |
|--------|-----------------------------|--------|
|        | <b>SMPN 1 Pasir Sakti</b>   | 28     |
|        | <b>SMPN 2 Pasir Sakti</b>   |        |
|        | <b>SMP PGRI Pasir Sakti</b> |        |
|        | <b>SMP IT Pasir sakti</b>   |        |
| Jumlah |                             |        |

**Tabel 3.1 Populasi Penelitian**

Sumber : Data Kabag TU SMPN 1, SMPN 2, SMP PGRI, SMP IT Pasir Sakti

## **3.3 Sampel**

Sampel adalah sebagian dari jumlah dan karakteristik yang dimiliki oleh populasi tersebut (Sugiyono, 2005:56). Dari populasi penelitian yang berjumlah 60 orang telah diambil 40 orang sebagai sampel penelitian. Jumlah tersebut diperoleh dengan menggunakan rumus Slovin pada taraf signifikansi 9%.

$$
n = \frac{N}{Nd^2 + 1}
$$

Keterangan:

- n = Ukuran sampel
- $N = Ukuran Populasi$
- d = Taraf signifikansi (9% = 0,09)

Untuk menentukan jumlah sampel dari tiap-tiap sekolah digunakan teknik proporsional random sampling, yaitu penarikan sampel secara acak atas kelompok populasi dengan memperhatikan proporsi setiap kelompok dalam strata populasi dengan menggunakan rumus:

$$
S=\frac{x}{y} \cdot n
$$

Keterangan:

 $S =$  target jumlah sampel

x = jumlah keseluruhan sampel

y = jumlah populasi

n = jumlah populasi tiap strata

Dengan menggunakan rumus diatas diperoleh jumlah sampel untuk tiap sekolah

seperti tertera pada tabel berikut:

# **Tabel 3.2 Sampel Penelitian**

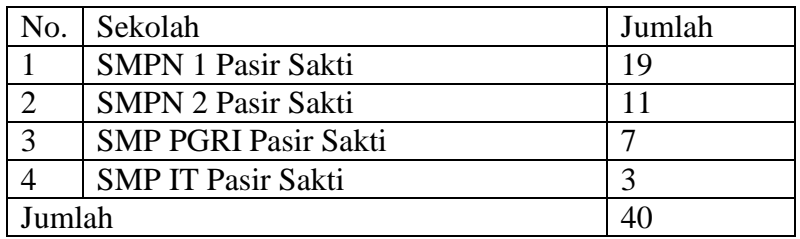

Sumber: perhitungan peneliti 2012

Cara mencari jumlah keseluruhan sampel:

$$
n = \frac{N}{Nd^2 + 1}
$$

$$
n = \frac{60}{60.009^2 + 1} = 40
$$

Jadi, jumlah keseluruhan sampel adalah 40 orang.

Cara mencari jumlah sampel tiap sekolah :

$$
S_1 = \frac{x}{y}. n_1
$$
  

$$
S_1 = \frac{x}{y}. n_1 = \frac{40}{60}. 28 = 19
$$

Jadi, jumlah sampel untuk SMP Negeri 1 Pasir Sakti adalah 19 orang, SMP Negeri 2 Pasir Sakti 11 orang guru, SMP PGRI Pasir Sakti 7 orang guru dan SMP IT 3 orang guru

Selanjutnya untuk penetapan responden dilakukan dengan cara random melalui langkah-langkah sebagai berikut:

- 1. Mendaftar seluruh populasi dari Sekolah Menegah Pertama di Kecamatan Pasir Sakti Lampung Timur.
- 2. Dari tiap-tiap sekolah dipilih jumlah guru yang telah dijadikan sampel, dengan cara undian, yakni dengan membuat nomor kede guru untuk tiap sekolah sebanyak populasi kemudian dikocok sampai mendapatkan jumlah sampel yang ditentukan sebelumnya.

# **3.4. Tempat dan Waktu Penelitian**

Penelitian ini dilakukan terhadap guru SMP di Kecamatan Pasir Sakti Kabupaten Lampung Timur Provinsi Lampung. Pengampilan data dilakukan selama 1 bulan yakni pada bulan Desember 2012.

## **3.5 Definisi Variabel Penelitian**

## **3.5.1 Definisi Konseptual**

- Persepsi Guru terhadap Supervisi Kepala Sekolah adalah tanggapan  $\bullet$ langsung guru terhadap supervisi yang telah dilakukan oleh kepala sekolah  $(X_1)$ .
- Persepsi Guru terhadap Kepemimpian Kepala Sekolah adalah tanggapan  $\bullet$ langsung guru terhadap kepemimpinan kepala sekolah  $(X_2)$ .

Kinerja guru adalah tingkat keberhasilan yang dicapai seorang guru dalam melaksanakan tugas dan tanggung jawabnya serta kemampuan untuk mencapai tujuan dan standar yang telah ditetapkan (Y)

#### **3.5.2 Definisi Operasional**

Variabel adalah objek penelitian atau apa yang menjadi titik perhatian suatu penelitian (Arikunto,2006:96).

- 1. Variabel Bebas, yaitu variabel yang mempengaruhi terhadap sesuatu gejala. Variabel bebas dalam penelitian ini adalah:
- a) Supervisi Kepala Sekolah (X<sup>1</sup> maksudnya adalah persepsi guru terhadap supervisi kepala sekolah. Menurut Purwanto (2004: 76) mengatakan supervisi pendidikan adalah Segala bantuan dari pemimpin sekolah yang tertuju kepada perkembangan kepemimpinan guru-guru dan personil sekolah lainnya didalam mencapai tujuan-tujuan pendidikan, berupa dorongan, bimbingan, dan kesempatan bagi pertumbuhan keahlian dan kecakapan guru-guru seperti bimbingan dalam usaha dan pelaksanaan pembaharuan-pembaharuan dalam pendidikan dan pengajaran, pemilihan alat-alat pelajaran, dan metode-metode mengajar yang lebih baik. Supervisi akademik merupakan total skor yang diperoleh dari jawaban responden terhadap instrumen dengan indikatorindikator sebagai berikut: (1) Program dan jadwal supervisi, (2) Tujuan dan prinsip supervisi, (3) Hubungan guru dengan *supervisor*, (4) Bimbingan dalam supervisi, (5) Prosedur pelaksanaan supervisi, (6) Bantuan dalam memecahkan masalah, dan (7) Hasil supervisi. Instrumen penelitian direncanakan terdiri atas 20 pertanyaan sehingga nilai terendah 20 dan nilai tertinggi 100.
- b) Kepemimpinan kepala sekolah  $(X_2)$ , maksudnya adalah persepsi guru terhadap kepemimpinan kepala sekolah. Menurut Mulyasa (2009 : 90) : "Kepemimpinan kepala sekolah merupakan salah satu faktor yang dapat mendorong sekolah untuk mewujudkan visi, misi, tujuan dan sasaran sekolahnya melalui program-program yang dilaksanakan secara terencana dan bertahap." dengan indikator: 1.memberi pembinaan kepada guru, 2. pemberdayaan guru pada pelaksanaan program, 3. melakukan pengawasan program, 4. melakukan evaluasi program, 5. pengadministrasian program, 6. memberi teladan kepada guru, 7. memberi gagasan baru dalam kegiatan pembelajaran, 8. menciptakan suasana kerja yang kondusif. Instrumen penelitian direncanakan terdiri atas 20 pertanyaan sehingga nilai terendah 20 dan nilai tertinggi 100.
- c) Variabel Terikat, yaitu variabel kinerja. Secara operasional kinerja guru dalam penelitian ini adalah skor total yang diperoleh dari guru dengan mempergunakan angket yang isinya terdiri dari bermacam aspek yang berkaitan dengan kinerja guru.

Kinerja guru dalam penelitian ini ada tiga dimensi yaitu: perencanaan program pembelajaran, pelaksanaan kegiatan pembelajaran, dan penilain hasil pembelajaran. Indikator yang digunakan untuk mengukur kinerja guru diambil dari indikator yang sudah dikembangkan oleh Direktorat Tenaga Kependidikan (2008).

Masing-masing indikator kinerja guru diukur dengan mengunakan angket yang terdiri dari atas 20 pertanyaan dengan 5 pilihan jawaban, yaitu Selalu

(SL), Sering (SR), Kadang-kadang (K), Hampir Tidak Pernah (HTP) dan Tidak Pernah (TP), sehingga nilai terendah 20 dan nilai tertinggi 100.

Adapun skala dan pengukuran skor yang diperoleh pada semua variabel dengan kategori sebagai berikut

**Tabel 3.3 Tabel Kategori Penilaian Variabel**

| No. | Kategori      |
|-----|---------------|
|     | Sangat Rendah |
|     | Rendah        |
|     | Cukup         |
|     | Tinggi        |
|     | Sangat Tinggi |

Untuk mencari rentang setiap variabel menggunakan rumus:

$$
NA = \frac{NT - NR}{K}
$$

Keterangan:

NA : Panjang kelas interval

NT : Nilai tertinggi

NR : Nilai terendah

K : Kategori

# **3.6 Teknik dan Alat Pengumpulan Data**

Teknik pengumpulan data yag digunakan dalam penelitian ini adalah teknik survey, yaitu teknik pengumpulan dan analisis data berupa opini dari subyek yang diteliti melalui kuesioner (angket). Kuesioner adalah sejumlah pertanyaan tertulis yang digunakan untuk memperoleh informasi dari responden dalam arti laporan tentang pribadinya, atau hal-hal yang diketahui (Arikunto, 2006:139).

Penggunaan angket tepat bila :

- Responden (orang yang merenpons atau menjawab pertanyaan) saling berjauhan.
- Melibatkan sejumlah orang di dalam proyek sistem, dan berguna bila mengetahui berapa proporsi suatu kelompok tertentu yang menyetujui atau tidak menyetujui suatu fitur khusus dari sistem yang diajukan.
- Melakukan studi untuk mengetahui sesuatu dan ingin mencari seluruh pendapat sebelum proyek sistem diberi petunjuk-petunjuk tertentu.
- $\triangleright$  Ingin yakin bahwa masalah-masalah dalam sistem yang ada bisa diidentifikasi dan dibicarakan dalam wawancara tindak lanjut.

Keuntungan dari penggunaan metode ini adalah:

- 1. Dapat dibagi secara serentak kepada para responden.
- 2. Dijawab oleh responden menurut kecepatannya masing-masing dan menurut waktu senggangnya.
- 3. Dapat dibuat anonim, sehingga responden bebas, jujur, dan tidak malu-malu.
- 4. Dibuat standar, sehingga bagi semua responden dapat diberi pertanyaan yang benar-benar sama.

Dalam proses pengumpulan data, diperlukan alat yang disebut instrumen. Pemilihan instrumen yang tepat sangat diperlukan agar lebih mempermudah peneliti dalam mengumpulkan data. Dijelaskan oleh Arikunto (2006:203) bahwa "instrumen penelitian adalah alat atau fasilitas yang digunakan peneliti dalam mengumpulkan data agar pekerjaannya lebih mudah dan hasilnya lebih baik, dalam arti lebih cermat, lengkap dan sistematis sehingga lebih mudah diolah".

Selanjutnya Sugiyono (2010:133 menyatakan bahwa "instrumen penelitian digunakan untuk melakukan pengukuran dengan tujuan menghasilkan data kuantitatif yang akurat, maka setiap instrumen harus mempunyai skala".

Pemilihan istrumen sangat ditentukan oleh beberapa hal antara lain objek penelitian, sember data, waktu, dana yang tersedia, jumlah tenaga peneliti dan teknik yang digunakan untuk mengolah data apabila data sudah terkumpul.

Dalam penelitian ini, instrumen yang digunakan adalah menggunakan skala *Likert* pada angket. Menurut Sugiyono (2010:134) menyatakan bahwa "skala *Likert* yang digunakan untuk mengukur sikap, pendapat dan persepsi seseorang atau sekelompok orang tentang fenomena sosial". Mengenai penjelasan angket/ kuesioner, Arikunto (2006:194) menjelaskan bahwa "kuesioner adalah sejumlah pernyataan tertulis yang digunakan untuk memperoleh informasi dari responden dalam arti laporan tentang pribadinya atau hal-hal yang ia ketahui".

#### **3.7 Uji Validitas dan Uji Reabilitas Instruman**

## **3.7.1 Uji Validitas**

Validitas adalah ukuran yang menunjukkan tingkatan-tingkatan kevalidan atau kesahihan suatu instrumen. Suatu instrumen yang valid atau sahih mempunyai validitas tinggi (Arikunto,2006:168).

Dalam penelitian ini validitas yang digunakan adalah validitas internal. Validitas internal dalah validitas yang dicapai apabila terdapat kesesuaian antara bagianbagian instrumen secara keseluruhan (Arikunto,2006: 168). Rumus yang digunakan utuk pengolahan maupun analisis data untuk

membuktikan tingkat validitas dilakukan dengan alat bantu program SPSS versi 20 dan *Excel (Computerized).*

Dalam pengujian validitas internal dapat digunakan dua cara yaitu analisis faktor dan analisis butir. Adapun cara pengukuran analisis butir adalah dengan skor butir dikorelasikan dengan skor total dengan menggunakan rumus *Product Moment*, yaitu:

$$
r_{xy} = \frac{N \sum XY - (\sum X)(\sum Y)}{\sqrt{\{N \sum X^2 - (\sum X^2)\}\{N \sum Y^2 - (\sum Y^2)\}\}}
$$

Keterangan :

r xy : Koefisien korelasi

- n : Jumlah subyek atau responden
- x : Skor butir
- y : Skor total

Setelah nilai korelasi (*rhitung*) diperoleh, kemudian nilai *rhitung* dibandingkan dengan nilai rtabel kaidah keputusannya adalah sebagai berikut: Jika *rhitung* > *rtabel* maka alat ukur atau instrumen yang digunakan dalam penelitian dinyatakan valid, dan sebalikya *rhitung < rtabel* maka alat ukur atau instrumen yang digunakan dalam penelitian dinyatakan tidak valid dengan taraf signifikan  $α = 005$ . Adapun dalam pengolahan, pengujian maupun analisis data untuk membuktikan tingkat

kevalidan alat ukur atau instrumen dilakukan dengan menggunakan program

SPSS versi 20.

| N <sub>o</sub> | Besarnya Nilai r    | Interpretasi  |
|----------------|---------------------|---------------|
|                | Antara $0,8-1$      | Sangat tinggi |
|                | Antara $0,6 - 0,79$ | Tinggi        |
|                | Antara $0,4 - 0,59$ | Cukup         |
|                | Antara $0,2 - 0,39$ | Rendah        |
|                | Antara $0,0 - 0,19$ | Sangat rendah |

**Tabel 3.4 Daftar Interpretasi Nilai r (Validitas Instrumen)**

Sumber : Suharsimi Arikunto

# **3.7.1.1. Hasil Uji Validitas Supervisi Kepala Sekolah**

Valid dan tidaknya butir pernyataan pada supervisi kepala sekolah dapat dilihat dengan membandingkan antara rhitung dengan r<sub>tabel</sub>. Jika rhitung  $\geq$  r<sub>tabel</sub> pada taraf signifikansi  $\alpha = 0.05$  maka butir penrnyataan dinyatakan valid, jika sebaliknya dinyatakan tidak valid. Hasil perhitungan secara lengkap validitas supervisi kepala sekolah  $(X_1)$  disajikan pada tabel berikut:

| N <sub>o</sub> | $r_{\text{hitung}}$ | $r_{\text{table}}$ | <b>Status</b> | N <sub>o</sub> | $r_{\text{hitung}}$ | $r_{\text{table}}$ | <b>Status</b> |
|----------------|---------------------|--------------------|---------------|----------------|---------------------|--------------------|---------------|
| Item           |                     |                    |               | Item           |                     |                    |               |
| $\mathbf{1}$   | 0,752               | 0,632              | Valid         | 11             | 0,715               | 0,632              | Valid         |
| $\overline{2}$ | 0,847               | 0,632              | Valid         | 12             | 0,786               | 0,632              | Valid         |
| 3              | 0,770               | 0,632              | Valid         | 13             | 0,799               | 0,632              | Valid         |
| $\overline{4}$ | 0,752               | 0,632              | Valid         | 14             | 0,684               | 0,632              | Valid         |
| 5              | 0.679               | 0,632              | Valid         | 15             | 0,690               | 0,632              | Valid         |
| 6              | 0,761               | 0,632              | Valid         | 16             | 0,726               | 0,632              | Valid         |
| $\overline{7}$ | 0,680               | 0,632              | Valid         | 17             | 0,695               | 0,632              | Valid         |
| 8              | 0,726               | 0,632              | Valid         | 18             | 0,644               | 0,632              | Valid         |
| 9              | 0,662               | 0,632              | Valid         | 19             | 0,697               | 0,632              | Valid         |
| 10             | 0,742               | 0,632              | Valid         | 20             | 0,799               | 0,632              | Valid         |

**Tabel 3.5 Hasil Perhitungan Validitas Supervisi Kepala Sekolah**

**Sumber : Data Primer**

Berdasarkan perhitungan pada tabel diatas seluruh butir pernyataan yang di ajukan semuanya valid, sehingga semuanya dapat digunakan untuk memperoleh data pemelitian.

## **3.7.1.2. Hasil Uji Validitas Kepemimpinan Kepala Sekolah**

Valid dan tidaknya butir pernyataan pada kepemimpinan kepala sekolah dapat dilihat dengan membandingkan antara  $r_{\text{hitung}}$  dengan  $r_{\text{table}}$ . Jika  $r_{\text{hitung}} \ge r_{\text{table}}$  pada taraf signifikansi α = 0,05 maka butir penrnyataan dinyatakan valid, jika sebaliknya dinyatakan tidak valid. Hasil perhitungan secara lengkap validitas kepemimpian kepala sekolah  $(X_2)$  disajikan pada tabel berikut:

| N <sub>o</sub>             | $r_{\text{hitung}}$ | $r_{\text{table}}$ | <b>Status</b> |  | N <sub>0</sub> | $r_{\text{hitung}}$ | $r_{\text{table}}$ | <b>Status</b> |
|----------------------------|---------------------|--------------------|---------------|--|----------------|---------------------|--------------------|---------------|
| Item                       |                     |                    |               |  | Item           |                     |                    |               |
| $\mathbf{1}$               | 0,799               | 0,632              | Valid         |  | 11             | 0,718               | 0,632              | Valid         |
| $\overline{2}$             | 0,777               | 0,632              | Valid         |  | 12             | 0,718               | 0,632              | Valid         |
| 3                          | 0,868               | 0,632              | Valid         |  | 13             | 0,799               | 0,632              | Valid         |
| 4                          | 0.799               | 0,632              | Valid         |  | 14             | 0.718               | 0,632              | Valid         |
| 5                          | 0,855               | 0,632              | Valid         |  | 15             | 0,855               | 0,632              | Valid         |
| 6                          | 0,799               | 0,632              | Valid         |  | 16             | 0,799               | 0,632              | Valid         |
| $\overline{7}$             | 0,855               | 0,632              | Valid         |  | 17             | 0,855               | 0,632              | Valid         |
| 8                          | 0.799               | 0,632              | Valid         |  | 18             | 0,644               | 0,632              | Valid         |
| 9                          | 0,855               | 0,632              | Valid         |  | 19             | 0,635               | 0,632              | Valid         |
| 10                         | 0.799               | 0,632              | Valid         |  | 20             | 0,682               | 0,632              | Valid         |
| <b>Sumber: Data Primer</b> |                     |                    |               |  |                |                     |                    |               |

**Tabel 3.6 Hasil Perhitungan Kepemimpinan Kepala Sekolah**

Berdasarkan perhitungan pada tabel diatas seluruh butir pernyataan yang di ajukan

semuanya valid, sehingga semuanya dapat digunakan untuk memperoleh data pemelitian.

#### **3.7.1.3 Hasil Uji Validitas Kinerja Guru**

Valid dan tidaknya butir pernyataan pada kinerja guru dapat dilihat dengan membandingkan antara rhitung dengan rtabel. Jika rhitung  $\geq$  rtabel pada taraf signifikansi  $\alpha$  = 0,05 maka butir penrnyataan dinyatakan valid, jika sebaliknya dinyatakan tidak valid. Hasil perhitungan secara lengkap validitas kinerja guru (Y) disajikan pada tabel berikut:

| N <sub>o</sub> | $r_{\text{hitung}}$ | $r_{\text{table}}$ | <b>Status</b> |      | N <sub>o</sub> | $r_{\text{hitung}}$ | $r_{\text{table}}$ | <b>Status</b> |
|----------------|---------------------|--------------------|---------------|------|----------------|---------------------|--------------------|---------------|
| Item           |                     |                    |               | Item |                |                     |                    |               |
|                | 0,873               | 0,632              | Valid         |      | 11             | 0,831               | 0,632              | Valid         |
| $\overline{2}$ | 0,679               | 0,632              | Valid         |      | 12             | 0,900               | 0,632              | Valid         |
| 3              | 0,739               | 0,632              | Valid         |      | 13             | 0,960               | 0,632              | Valid         |
| $\overline{4}$ | 0,722               | 0,632              | Valid         |      | 14             | 0,676               | 0,632              | Valid         |
| 5              | 0,773               | 0,632              | Valid         |      | 15             | 0,765               | 0,632              | Valid         |
| 6              | 0,863               | 0,632              | Valid         |      | 16             | 0,779               | 0,632              | Valid         |
| $\overline{7}$ | 0.873               | 0,632              | Valid         |      | 17             | 0,730               | 0,632              | Valid         |
| 8              | 0,725               | 0,632              | Valid         |      | 18             | 0,677               | 0,632              | Valid         |
| 9              | 0,694               | 0,632              | Valid         |      | 19             | 0,831               | 0,632              | Valid         |
| 10             | 0,716               | 0,632              | Valid         |      | 20             | 0,796               | 0,632              | Valid         |

**Tabel 3.7 Uji Validitas Kinerja Guru**

**Sumber : Data Primer**

Berdasarkan perhitungan pada tabel diatas seluruh butir pernyataan yang di ajukan semuanya valid, sehingga semuanya dapat digunakan untuk memperoleh data pemelitian.

# **3.7.2 Uji Reliabilitas**

Reliabilitas menunjukkan pada suatu pengertian bahwa suatu instrumen cukup dapat dipercaya untuk digunakan sebagai alat pengumpul data karena instrumen tersebut sudah baik (Arikunto, 2006 : 178).

Untuk menguji reliabilitas instrumen merupakan pengujian tinggkat konsentrasi instrumen itu sendiri. Instrumen yang baik harus konsisten dengan butir yang diukurnya. Kehandalan instrumen dalam penelitian ini akan dianalsis dengan teknik *Alpha Cronbach* dengan menggunakan bantuan sarana komputer program *SPSS versi 20*. Langkah-langkah dalam mencari reliabilitas dengan sebagai berikut.

# Langkah I

Menghitung varians skor tiap item dengan rumus

$$
S_1 = \frac{\sum_{1}^{2} - \frac{(\sum X_1)^2}{N}}{N}
$$

Keterangan:

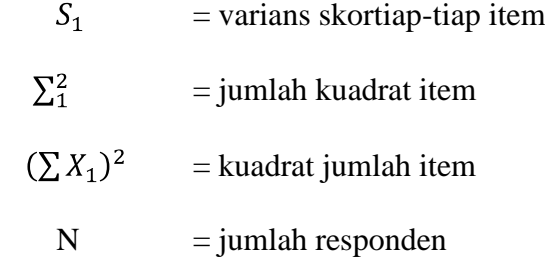

Langkah II

$$
\sum S_i = S_1 + S_2 + S_3 + \dots + S_n
$$

Keterangan :

 $\sum S_1$ = Jumlau varians setiap item

 $S<sub>1</sub>$  $=$  varians item ke i, i = 1,2,3,..n

## Langkah III

$$
S_1 = \frac{\sum_{1}^{2} - \frac{(\sum X_1)^2}{N}}{N}
$$
  
Keterangan:

$$
S_1
$$
 = variants total  
\n $\Sigma_1^2$  = jumlah kuadrat X total  
\n $(\Sigma X_1)^2$  = kuadrat jumlah Xtotal  
\nN = jumlah responden

# Langkah IV

$$
r_{11} = \left[\frac{k}{k-1}\right] \left[1 - \frac{\sum S_1}{S_1}\right]
$$

Keterangan :

r<sub>11</sub>: Reliabilitas instrumen

k : Banyaknya pertanyaan

 $\sum S_1$ : Jumlah varian butir

- $S_1$ : Varian total
- k : jumlah item

Langkah V:

Menetukan derajat reliabel dengan tabel.

Dengan harga yang diperoleh, hasilnya dikonsultasikan dengan rtabel rata-rata signifikansi 5% atau internal kepercayaan 95%. Jika harga perhitungan lebih besar dari r<sub>tabel</sub> maka instrumen dikatakan reliabel. Reliabilitas instrumen hasil uji coba kemudian diinterpretasikan berdasarkan teleb berikut :

| N <sub>o</sub> | Besarnya nilai r | Interpretasi      |
|----------------|------------------|-------------------|
|                | Antara 0,8-1     | Tinggi            |
|                | Antara 0,6-0,8   | Cukup             |
| $\Omega$       | Antara 0,4-0,6   | Rendah            |
|                | Antara 0,2-0,4   | Sangat rendah     |
|                | Antara 0,0-0,2   | Tidak berkorelasi |

**Tabel 3.8 Daftar Interpretasi Nilai R (Reliabilitas Instrumen)**

**Sumber : Solvin**

## **3.7.2.1. Hasil Uji Reliabilitas Supervisi Kepala Sekolah**

Perhitungan reliabilitas instrumen untuk supervisi kepala sekolah  $(X_1)$  dilakukan pada 20 butir pernyataan. Perhitungan dilakukan dengan menggunakan bantuan program SPSS 20. Berdasarkan perhitungan yang diperoleh koefisien reliabilitas instrumen supervisi kepala sekolah  $(X_1)$  sebesar 0,947. Hal ini menunjukkkan bahwa reliabilitas dari supervisi kepala sekolah  $(X_1)$  tinggi

**Tabel 3.9 Statistika Reliabilitas Supervisi Kepala Sekolah (X1)**

| <b>Reliability Statistics</b> |            |  |  |  |  |  |  |
|-------------------------------|------------|--|--|--|--|--|--|
| Cronbach's                    | N of Items |  |  |  |  |  |  |
| Alpha                         |            |  |  |  |  |  |  |
|                               | 20         |  |  |  |  |  |  |

# **3.7.2.2 Hasil Uji Reliabilitas Kepemimpinan Kepala Sekolah**

Perhitungan reliabilitas instrumen untuk kepemimpinan kepala sekolah  $(X_2)$ dilakukan pada 20 butir pernyataan. Perhitungan dilakukan dengan menggunakan bantuan program SPSS 20. Berdasarkan perhitungan yang diperoleh koefisien reliabilitas instrumen kepemimpinan kepala sekolah  $(X_2)$  sebesar 0,965. Hal ini menunjukkkan bahwa reliabilitas dari kepemimpinan kepala sekolah  $(X_2)$  tinggi

## **Tabel 3.10 Statistika Reliabilitas Kepemimpinan Kepala Sekolah (X2)**

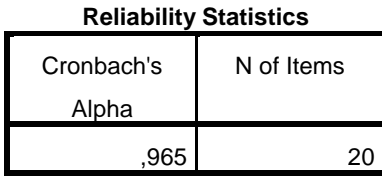

# **3.7.2.3 Hasil Uji Reliabilitas Kinerja Guru**

Perhitungan reliabilitas instrumen untuk kinerja guru (Y) dilakukan pada 20 butir pernyataan. Perhitungan dilakukan dengan menggunakan bantuan program SPSS 20. Berdasarkan perhitungan yang diperoleh koefisien reliabilitas instrumen kinerja guru (Y) sebesar 0,965. Hal ini menunjukkkan bahwa reliabilitas dari kinerja guru (Y) tinggi

**Tabel 3.11 Statistika Reliabilitas Kinerja Guru (Y)**

| <b>Reliability Statistics</b> |            |  |  |  |  |  |  |
|-------------------------------|------------|--|--|--|--|--|--|
| Cronbach's                    | N of Items |  |  |  |  |  |  |
| Alpha                         |            |  |  |  |  |  |  |
|                               |            |  |  |  |  |  |  |

## **3.8 Analisis Data dan Pengujian Hipotesis**

# **3.8.1 Teknik Analisi data**

Analisi data dimaksudkan untuk menguji kebenaran hipotesis. Teknik analisis data yang dipergunakan dalam penelitian ini adalah analisis korelasi dan regresi, baik regresi sederhana maupun regresi ganda.

Sebelum analisis data dilaksanakan, terlebih dahulu dilakukan deskripsi data penelitian yang terdiri dari dua variabel bebas dan satu variabel terikat dalam bentuk tabel data, distribusi frekuensi dan histogram. Langkah berikutnya adalah melaksanakan uji persyaratan analisis data yang meliputi uji normalitas dan homogenitas data dan dilanjutkan dengan pengujian hipotesis.

## **3.8.2 Pengujian Prasyarat Analisis**

Uji prasyarat analisis merupakan syarat yang harus dipenuhi agar analisis data penelitian dapat dilakukan dengan baik.

#### **3.8.3 Uji Normalitas**

Pengujian normalitas dilakukan terhadap semua variabel yang diteliti, yaitu meliputi variabel supervisi kepala sekolah  $(X_1)$ , kepemimpinan kepala sekolah  $(X_2)$ , dan kinerja guru (Y). Uji normalitas bertujuan untuk mengetahui apakah data yang terkumpul berdistribusi normal atau tidak dengan uji normalitas telah diketahui sampel yang diambil berasal dari populasi yang berdistribusi normal atau tidak. Apabila pengujian normal, maka hasil perhitungan statistik dapat digeneralisasi pada populasinya. Uji normalitas dilakukan dengan baik secara manual maupun komputer dengan program SPSS. Dalam penelitian ini, uji normalitas dapat digunakan uji Kolmogrov-smirnov, kriterianya adalah signifikansi untuk uji dua sisi hasil perhitungan > 0,05 berarti berdistribusi normal.

H<sup>0</sup> : Data berasal dari sampel tidak berdistribusi normal

 $H<sub>1</sub>$ : Data berasal dari sampel berdistribusi normal

Kriteria uji :Tolak H<sub>0</sub> jika nilai sig > 0,05 dan terima H<sub>0</sub> untuk selainnya

#### **3.8.4 Uji Homogenitas**

Uji ini dimaksudkan untuk menguji kesamaan varians populasi yang berdistribusi normal. Uji homogenitas menggunakan uji Barletts, jika nilaiprobabilitasnya > 0,05 maka data berasal dari populasi yang variansnya sama atau homogen. Pengujian homogenitas dilakukan terhadap semua variabel dependen yang diteliti, yaitu meliputi variabel supervisi kepala sekolah  $(X_1)$  dan kepemimpinan kepala sekolah  $(X_2)$ . Untuk keperluan pengujian digunakan metode aju analisis One-Way Anova, dengan langkah-langkah sebagai berikut:

Perumusan Hipotesis:

 $H_0$ : Varians populasi tidak homogen.

 $H_1$ : Varians populasi homogen.

#### **3.8.5 Pengujian Hipotesis**

Hipotesi yang diuji dalam penelitian ini adalah pengaruh variabel bebas variabel supervisi kepala sekolah  $(X_1)$ , kepemimpinan kepala sekolah  $(X_2)$  terhadap variabel terikat kinerja guru (Y) baik secara sendiri-sendiri maupun secara bersama-sama.

Untuk mengetahui apakah variabel bebas X mempunyai pengaruh terhadap variabel terikat Y dilakukan dengan menghitung nilai uji statistik F. Besar pengaruh variabel bebas  $(X_1$  dan  $X_2)$  secara bersama-sama terhadap variabel

terikat Y dilakukan dengan menghitung nilai koefisien determinasi  $(R^2)$ . Sedangkan besarnya pengaruh masing-masing variabel bebas terhadap variabel terikat ditentukan berdasarkan hasil uji statistik t menurut purwanto (2007:193- 194).

Perhitungan nilai uji statistik F dan nilai statistik t dalam penelitian ini menggunakan program komputer SPSS versi 20.

Untuk menganalisis hipotesis, langkah-langkah yang ditempuh adalah sebagai berikut:

a. Persamaan Regresi Linier Sederhana

Uji korelasi tunggal atau persamaan regresi liner sederhana digunakan untuk menguji hipotesis pertama dan kedua. Teknik korelasi sederhana yang digunakan adalah korelasi pearson. Hal ini dimaksudkan untuk mengetahui hubungan antara variabel-variabel bebas dengan terikatnya. Rumus Korelasi Pearson Product Moment adalah :

$$
R_{hitung} = \frac{n(\sum X_1 Y_1) - (\sum X_1)(Y_1)}{\sqrt{\{n \sum X_1^2 - (\sum X_1)^2\} \{n \sum Y_1^2 - (\sum Y_1)^2\}}}
$$

Dimana:

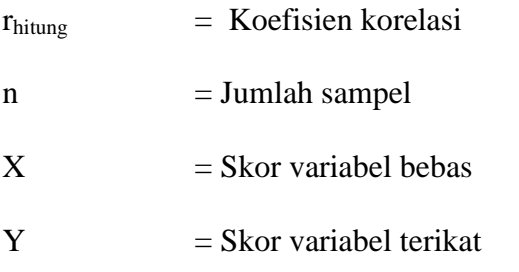

Untuk menguji apakah korelsi signifikan atau tidak, diuji dengan menggunakan uji t dengan rumus:

$$
t = \frac{r\sqrt{n-2}}{\sqrt{1-r^2}}
$$

Menurut Irianto (2009:103)

Kemudian dilanjutkan dengan menghitug persamaan regresinya untuk memprediksi seberapa tinggi nilai variabel dependen bila nilai variabel independen dimanipulasi.

Persamaan garis regresi sederhana (dengan satu prediktor) adalah:

 $\hat{Y} = a + a_1 X$ 

Keterangan:

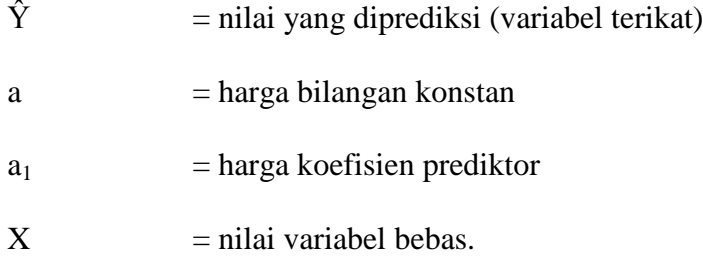

Untuk mencari nilai a dan  $a_1$  digunakan rumus:

$$
a = \frac{(\sum Y)(\sum X^2) - (\sum X)(\sum XY)}{n \sum X^2 - (\sum X)^2}
$$

$$
a_1 = \frac{n \sum XY - (\sum X)(\sum Y)}{n \sum X^2 - (\sum X)^2}
$$

Irianto (2009:105)

Selanjutnya menguji hipotesis dengan ketentuan sebagai berikut:

Pengaruh  $X_1$  dan  $X_2$  terhadap Y secara parsial(uji t)

a.  $H_0$ :  $\rho = 0$ , artinya  $X_1$ dan  $X_2$  secara parsial (sendiri-sendiri) tidak berpengaruh signifikan terhadap Y

b. H<sub>0</sub> :  $\rho \neq 0$ , artinya X<sub>1</sub>dan X<sub>2</sub> secara parsial (sendiri-sendiri) berpengaruh signifikan terhadap Y

Kaidah pengambilan keputusan:

- a. Jika Sig t<sub>hitung</sub>> Sig t<sub>tabel</sub> maka H<sub>0</sub> ditolak
- b. Jika Sig thitung< Sig t<sub>tabel</sub> maka  $H_0$  diterima

### **3.8.6 Persamaan Regresi Ganda**

Persamaan regresi ganda digunakan untuk menguji hipotesis ketiga. Teknik korelasi ganda yang digunakan adalah korelasi Pearson. Hal ini dimaksudkan untuk melihatapakah terdapat korelasi yang berarti apabila kedua variabel bebas secara bersama-sama dikorelasikan dengan variabel terikatnya. Koefisien korelasi antara kriterium Y dengan prediktor  $X_1$  dan prediktor  $X_2$  dapat diperoleh rumus:

$$
R_{\mathcal{Y}(1,2)} = \sqrt{\frac{a_{1\sum x_{1}y+a_{2}\sum x_{2}y}}{\sum y^{2}}}
$$

- $R_{\nu(1,2)}$  $=$  koefisien korelasi antara Y dengan  $X_1$  dan  $X_2$
- $\sum x_1 y$  $=$  Jumlah produk antara X<sub>1</sub>dengan Y
- $\sum x_2y$  $=$  Jumlah produk antara X<sub>2</sub>dengan Y
- $\sum y^2$ = jumlah kuadrat kriterium Y
- $a(1,2)$ = koefisien prediktor

Menurut Irianto (2009:33)

Untuk menguji apakah korelasi signifikan atau tidak digunakan rumus:

$$
F_{reg} = \frac{R^2(N-m-1)}{(1-R^2)m}
$$

Dengan:

 $N =$  cacah kasus

 $m =$  cacah prediktor

 $R =$  koefisien korelasi antara kriterium dengan prediktor-prediktor kemudian dilanjutkan denganmenghitung persamaan regresi ganda dengan rumus;

$$
Y = a + a_1 X_1 + a_2 X_2
$$

Dimana:

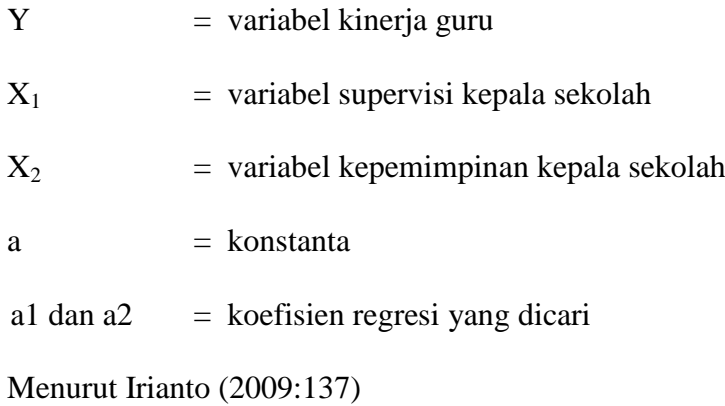

Kemudian dilanjutkan menguji hipotesis dengan ketentuan sebagai berikut:

Pengaruh  $X_1$ dan  $X_2$  terhadap Y secara simultan (uji F)

- a. H<sub>0</sub> :  $\rho = 0$ , artinya X<sub>1</sub> dan X<sub>2</sub> secara simultan (bersama-sama) tidak berpengaruh signifikan terhadap Y
- b. H<sub>0</sub> :  $\rho \neq 0$ , artinya X<sub>1</sub>dan X<sub>2</sub> secara simultan (bersama-sama) berpengaruh signifikan terhadap Y

Kaidah pengambilan keputusan:

- a. Jika Sig t<sub>hitung</sub>> Sig t<sub>tabel</sub> maka H<sub>0</sub> ditolak
- b. Jika Sig thitung< Sig t<sub>tabel</sub> maka  $H_0$  diterima

Untuk mengetahui apakah persamaan regresi yang diperoleh dapat dipergunakan untuk menarik kesimpulan pengaruh antara variabel bebas X terhadap variabel terikat Y, maka dilakukan uji linieritas dan signifikansi regresi.

#### **3.8.7 Uji Linieritas**

Uji yang harus dipenuhi untuk analisis regresi adalah uji linieritas, bertujuan untuk memastikan hubungan antara ubahan bebas dan ubahan terikat bersifat linier, kuadratik atau dalam derajat yang lebih tinggi lagi. Pedoman untuk melihat kelinieritasan ini adalah menggunakan scaterplot, jika data tersebar dari arah kiri kebawah ke kanan atas membentuk garis lurus berarti regresinya adalah linier.

Pengujian linieritas persamaan regresi dilakukan dengan melihat nilai *Deviation From Linieroity* pada tabel Anova. Hipotesis yang digunakan:

H<sup>0</sup> : Model persamaan regresi tidak linier

H<sup>1</sup> : Model persamaan regresi linier

Dengan kriteria uji : tolak H<sub>0</sub> jika nilai sig dari *Deviation From Linieroity* pada tabel Anova > 0,05, dalam hal lain  $H_0$  diterima.

#### **3.8.8 Uji Signifikansi Regresi**

Pengujian tingkat keberartian regresi yang dapat dilakukan dengan uji t untuk persamaan regresi liniersederhana dan uji F untuk persamaan regresi ganda.

Hipotesis yang diajukan dalam uji ini adalah:

H<sup>0</sup> : Persamaan regresi tidak signifikan

 $H_1$ : Persamaan regresi signifikan

Kriteria uji yang digunakan untuk uji t pada taraf signifikan 0,05 adalah tolak H<sub>0</sub> jika nilai thitung> t<sub>tabel</sub>, dan dalam hal lain H<sub>0</sub> diterima, menurut Purwanto (2007:193-194). Sedangkan untuk uji F pada taraf signifikan 0,05 adalah tolak  $H_0$ jika nilai  $F_{\text{hitung}}$ >  $F_{\text{table}}$ , dalam hal lain  $H_0$  diterima (Sudjana 1989:385)